Wrexham Local Development Plan (2013 – 2028) Deposit Plan Public Consultation 9 April – 31 May 2018

How to Register on the LDP Consultation Portal

1. The LDP Consultation Portal can be accessed by following the links below:

If you are using a Council owned device please use this link:

**https://wrexham-consult.objective.co.uk**

If you are using an external (private) device, please use this link:

**http://wrexhamldp.wrexham.gov.uk/portal**

2. Select the "**Login/Register**" tab from the top of the page. This is identified by a key symbol:

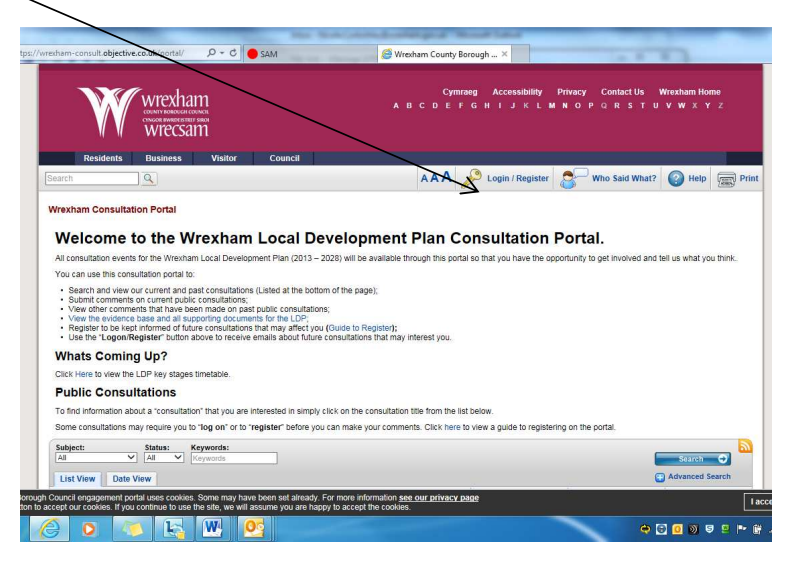

3. This will open a smaller box where you will need to select the "**Register**" option (directly under the key symbol).

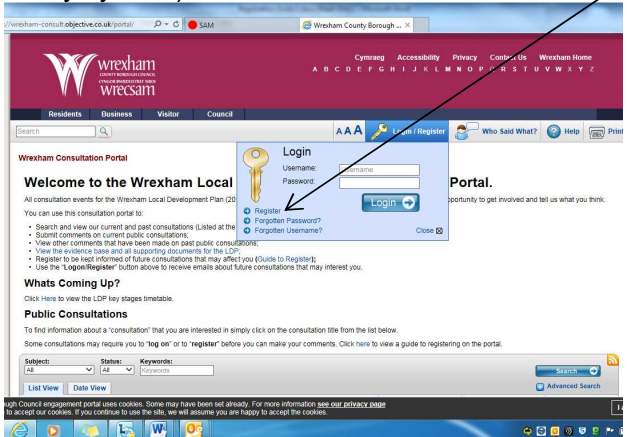

- 4. On successful registration you will receive an activation email to the email account provided.
- 5. Follow the link in the email
- 6. You will need to complete the registration steps by filling in the requested information (name, email address etc).
- 7. You will be asked to create a **username and password** (you will need this to login to the Consultation Portal on future visits). Select "**OK**"
- 8. Follow the link in the email. This will open the screen where you will need to enter the password you created earlier in the registration process (Step 7.)
- 9. Select "**Login**"
- 10. You can update "**My Details**" with your address and contact details and then select '**OK**' in the bottom right corner. The screen "About Me" allows you to tell us about your interests. Select '**Public Consultation**' from the drop down menu and select '**OK**' in the bottom right corner.
- 11. The next questions are optional however if you have **Previous Consultee ID Number** from earlier communications relating to the LDP then please enter this within the first box.
- 12. Select '**OK**' in the bottom hand corner to continue

\*\*Please note that registration on the LDP Consultation Portal will ensure you are kept informed of future progress on the Local Development Plan and will allow you comment of the proposals through the Consultation Portal – you will need to be logged in to comment on the proposals.\*\*